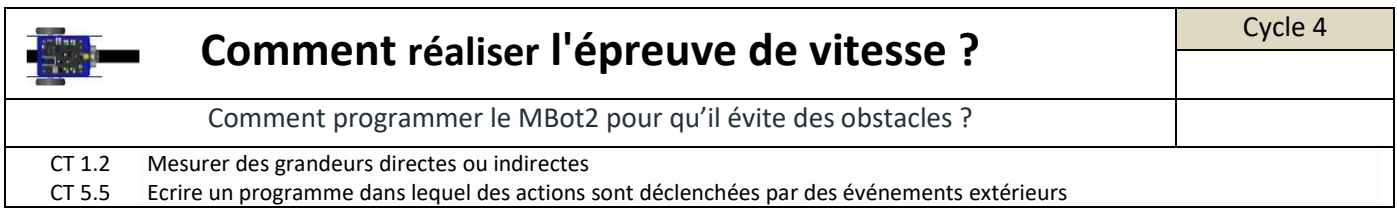

Vous savez commander les mouvements de mBot2, vous savez suivre une ligne, nous allons maintenant le faire contourner quand il rencontre un obstacle.

*Rappel du fonctionnement du capteur Ultrason* : Le capteur de proximité est un capteur de distance à ultrason. Il

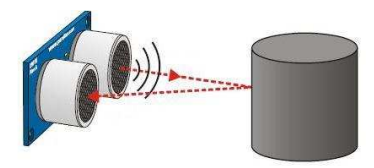

fonctionne avec une partie émettrice d'onde et une partie réceptrice d'onde. Cette onde va se déplacer dans l'air (comme le son) et être renvoyée par un obstacle. Comme on connait la vitesse du son, il est possible de déterminer la distance de l'obstacle en mesurant le temps écoulé entre l'envoi de l'ultrason et la réception de l'écho.

Le bloc nécessaire pour exploiter le capteur ultrason est le suivant : capteur ultrason  $(1 \bullet)$  : distance jusqu'à l'objet (cm)

Avant de réaliser le programme en block, tracer ci-dessous l'algorithme de fonctionnement du Mbot2 évitant un obstacle qui se trouve à 10 cm de lui.

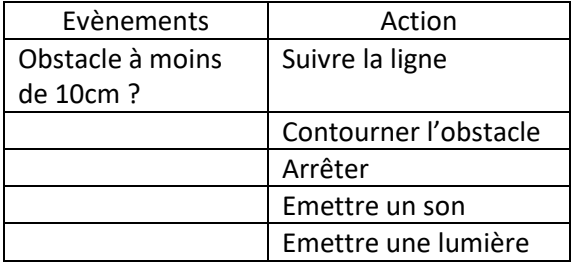

Réaliser le programme de votre organigramme. Télécharger le sur votre Mbot2. Poser le robot sur la piste et noter vos observations